# **1.4 GESTION D'UN PARKING SOUTERRAIN**

## **Cahier des charges :**

Nous désirons compléter et centraliser la gestion du parking souterrain d'un bâtiment administratif.

*Gestion des Entrées/Sorties des véhicules :* l'accès est assuré par une barrière automatique. Les usagers peuvent accéder au parking pendant les heures d'ouvertures : du lundi au vendredi de 8h30 à 17h30, le samedi de 9h30 à midi. Toutefois, il est possible d'inhiber manuellement le blocage de la barrière par un appui sur **Z4** (Reprise en appuyant sur **Z2**) en cas d'événement exceptionnel.

*Comptage :* La capacité du parking est limitée à 93 véhicules. Un compteur permettra de bloquer l'accès au parking si celui-ci est plein et commandera un panneaux lumineux indiquant « Parking Complet ». Il est également possible d'incrémenter et de décrémenter manuellement le nombre de véhicules présents dans le parking (grâce à **Z1** et **Z3**).

*Taux de CO2 :* Pour des raisons de sécurité, un capteur de CO2 permet de signaler lorsque le taux est élevé et commander ainsi un ventilateur durant 10 minutes.

*Lumière :* Chaque arrivée de véhicule dans le parking ou chaque appui sur les interrupteurs pour les piétons commande l'éclairage pendant 2 minutes.

### **Description des Entrées/Sorties :**

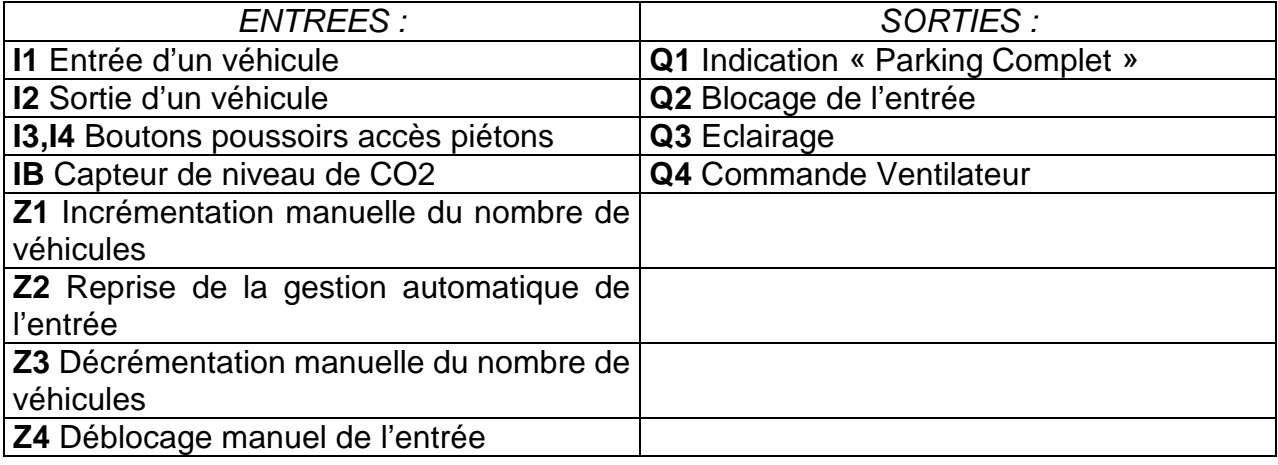

#### **Modèle requis :**

Modèle avec horloge et entrées analogiques. **SR2 B121 BD** (24 V DC) ou **SR2 B121 JD** (12 V DC) par exemple.

## **Points forts de l'application :**

La gestion complète d'un parking en utilisant un seul module logique.

*Remarque : Utilisez les fenêtres flottantes pour simuler la variation du taux de CO2 (entrée analogique IB) et pour utiliser les boutons poussoirs. Pour les faire apparaître, cliquez sur les icônes correspondantes dans la barre en bas.* 

## Schéma logique :

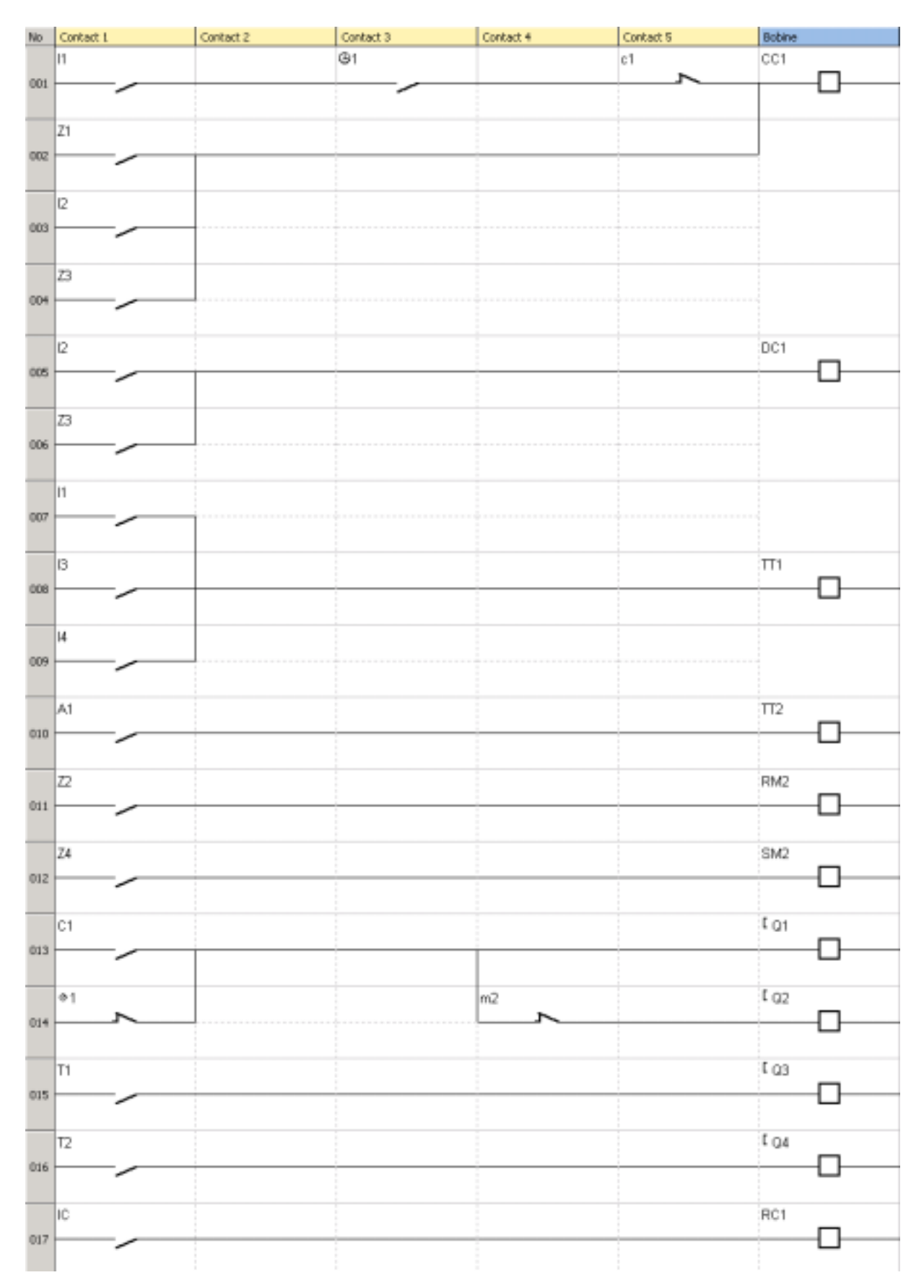

*Cliquez sur le lien ci-dessous pour accéder à l'application :* 

Gestion d'un parking souterrain